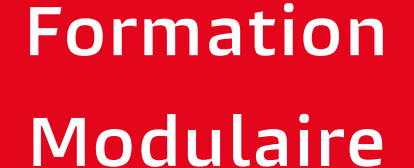

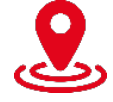

**Caen – Cherbourg ou à distance**

**Attestation de fin de formation**

# **CQPM Office 365**

## **Bureautique, Informatique industrielle**

# **Présentation**

Office 365 permet la construction de documents, visioconférences, tchate, travail collaboratif, sondage, questionnaire, enquête … Tout cela en ligne depuis un PC, une tablette ou un smartphone.

#### **Prérequis**

**Connaissance de l'informatique de base.**

## **Objectifs de la formation**

# **A l'issue de la formation, les stagiaires seront capables de :**

- **Découvrir l'offre Microsoft 365**
- **Découvrir et comprendre chacune des briques que comporte Office 365**
- **Prendre en main et pratiquer les différents outils et services proposés par Office 365**

# UIMM-Josse

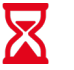

**14h réparties sur 4 mois**

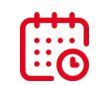

**Présentiel ou distanciel**

## **Les points forts**

PÔI E FORMATIO

LA FABRIQUE<br>DE L'AVENIR

- Évaluation des compétences
- Leçon en vidéo
- Exercice en réel dans le logiciel
- Contrôle de la réponse en instantané
- Solution pour progresser
- Mise à disposition de chaque stagiaire d'une licence office 365
- Passage Certification TOSA

www.formation-industries-bn.fr [entreprises@fibn.f](mailto:entreprises@fibn.fr)r **Pôle formation Grand Ouest Normandie 02.31.46.77.11**

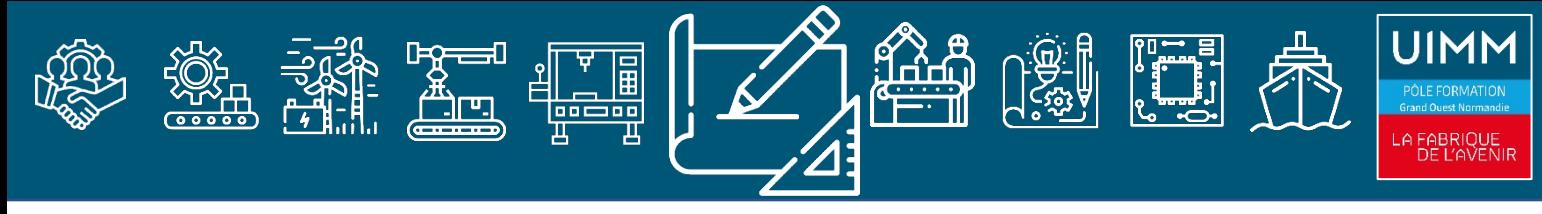

#### **Modalités pédagogiques**

#### **Méthodes pédagogiques :**

• **Apports théoriques et pratiques lors des modules de formation. Démarche de codéveloppement via des cas pratiques et mises en situation. Plan de progrès individuel.**

#### **Moyens pédagogiques :**

- **Supports pédagogiques classiques et numériques.**
- **Accès à une plateforme d'e-learning. Public :**
- **Tout public.**

#### **Date :**

• **Consulter le calendrier. Nombre de stagiaires :**

• **De 4 à 8 personnes.**

#### **Tarif et financement**

**Devis sur demande.**

#### **Contacts**

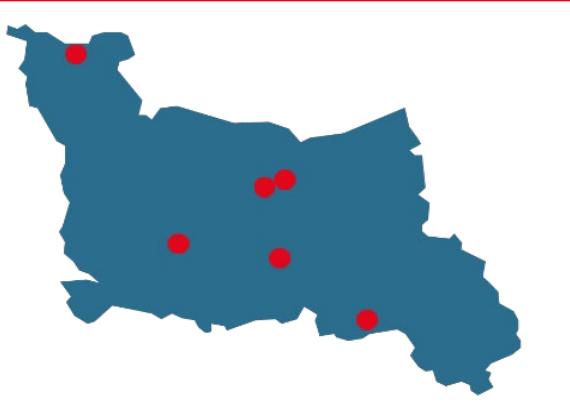

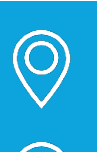

**CALVADOS : 02.31.46.77.11** Bretteville-sur-Odon – Caen – Vire Normandie

**MANCHE : 02.33.54.55.06** Cherbourg-en-Cotentin

**ORNE : 02.33.65.37.64** Damigny/Alençon – Pointel

#### **Établissements handi-accueillants**

**Retrouvez toutes nos formations sur : www.formation-industries-bn.fr**

#### **Programme**

- Découvrir Office 365
- Gérer sa messagerie avec Outlook Online
- Gérer son calendrier et ses tâches dans Office 365
- Utiliser Word, Excel et PowerPoint Online
- Utiliser OneDrive
- Utiliser SharePoint
- Prendre des notes dans OneNote Online
- Planifier et animer des réunions avec Teams
- Gérer un projet en équipe avec Teams et Planner

#### **Nos domaines de formation**

- Qualité, Sécurité, Environnement
- Techniques industrielles, Maintenance
- Usinage, Outillage
- Organisation & performance industrielle
- Management, Ressources Humaines
- Chaudronnerie, Tuyauterie, Soudure
- Formations réglementaires
- Bureautique, Informatique industrielle

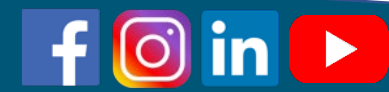